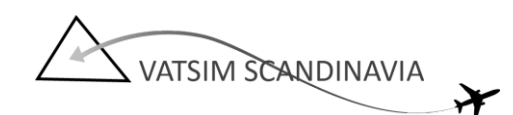

## **Eksempler på dansk VFR Fraseologi, EKBI\_TWR**

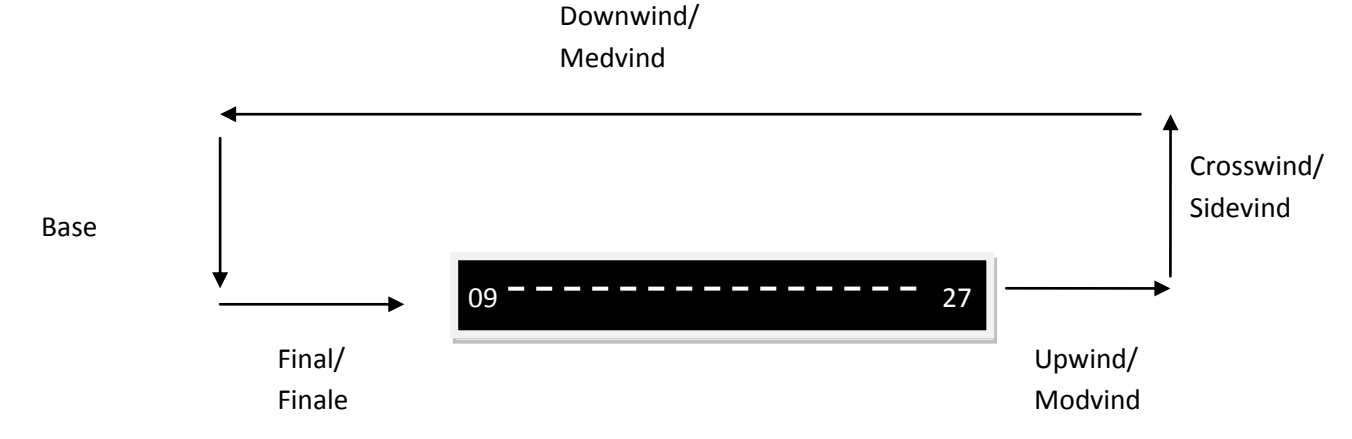

**Eksempel på VFR departure til EKAH, med bane 09 aktiv:**

OY-BBC: "Billund Tower, OY-BBC VFR til Århus, holder ved GA-parkering anmoder om taxi til aktiv bane" EKBI\_TWR: "OY-BBC Billund Tower godaften, taxi via G, C, A til venteposition bane 09 og rapporter klar til start, vinden er XXX grader YY knob" (evt. t/o fra intersection B eller C afhængig af flytype) OY-BBC: "taxi via G,C,A til venteposition bane 09"

…

OY-BBC: "OY-BBC ved venteposition bane 09, klar til start"

EKBI\_TWR: "OY-BBC efter start flyv i nordøstlig retning ud af kontrolzonen, max højde i kontrolzonen 1500 fod på qnh XXXX, squawk 7000" (kan også gives mens der taxi'es, så piloten ikke behøver rapportere klar til start)

OY-BBC: "efter start flyves i nordøstlig retning ud af kontrolzonen max højde 1500 fod på qnh XXXX, OY-BBC"

EKBI\_TWR: "vinden er XXX grader XX knob, bane 09 tilladt at starte"

OY-BBC: "tilladt at starte bane 09, OY-BBC"

---

OY-BBC: "OY-BBC i luften passerer 500 fod"

EKBI\_TWR: "OY-BBC, det er modtaget, trafikinformation: Cessna 172 ca 5NM væk i kl 5 position (eller: ingen øvrigt trafik i kontrolzonen), rapporter når du forlader kontrolzonen.

OY-BBC: "jeg har Cessnaen i sigte, og jeg rapporter når jeg forlader kontrolzonen, OY-BBC"

…

OY-BBC: "OY-BBC forlader kontrolzonen"

EKBI\_TWR: "OY-BBC, kontakt Billund Approach 127.57/Copenhagen Control 135.27, godaften"

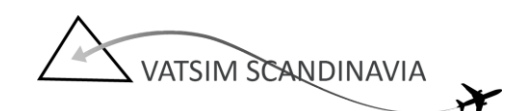

## **Eksempel på Touch'n'go med bane 09 aktiv:**

OY-BBC: "Billund Tower, OY-BBC VFR, touch'n'go træning, holder ved GA-parkering anmoder om taxi til aktiv bane"

EKBI\_TWR: "OY-BBC Billund Tower godaften, taxi via G, C, A til venteposition bane 09 og rapporter klar til start, vinden er XXX grader YY knob" (evt. t/o fra intersection B eller C afhængig af flytype) OY-BBC: "taxi via G,C,A til venteposition bane 09"

OY-BBC: "OY-BBC ved venteposition bane 09, klar til start, anmoder om tilladelse til at træne touch'n'go bane 09 efter start"

EKBI\_TWR: "OY-BBC efter start foretag en venstrehånds anflyvning for touch'n'go bane 09, max højde 1500 fod på qnh XXXX, squawk 7000"

OY-BBC: " efter start venstrehåndsanflyvning bane 09, max højde 1500 fod på qnh XXXX, squawk 7000, OY-BBC"

EKBI\_TWR: "OY-BBC, vinden er XXX grader XX knob, bane 09 tilladt at starte" OY-BBC: "tilladt at starte bane 09, OY-BBC"

…

…

OY-BBC: "OY-BBC i luften passerer 500 fod"

EKBI\_TWR: "OY-BBC, det er modtaget, rapporter finale bane 09, ingen øvrigt trafik i kontrolzonen" (eller hvis der er anden trafik der anflyver bane 09: "rapporter inden du drejer på base" – så man har en mulighed for at forlænge medvindsbenet)

OY-BBC: "jeg rapporter finale bane 09"

…

OY-BBC: "vi er på finale 09 og anmoder om touch'n'go, OY-BBC"

EKBI\_TWR: "OY-BBC, vinden er XXX grader XX knob, bane 09 tilladelse til touch'n'go, efter touch'n'go foretag ny venstrehåndsanflyvning bane 09, rapporter finale"

OY-BBC: " tilladelse til touch'n'go bane 09, efter start venstrehåndsanflyvning bane 09 og rapporterer finale. OY-BBC"

…

OY-BBC: "vi er på finale 09 og anmoder om fuld stop landing bane 09, OY-BBC"

(hvis ikke han selv siger hvad han vil, så husk at spørge om han vil lave fuld stop landing eller endnu en touch'n'go)

EKBI\_TWR: "OY-BBC, vinden er XXX grader XX knob, bane 09 tilladt at lande"

OY-BBC: "OY-BBC tilladt at lande bane 09"

…

OY-BBC: "jeg har forladt bane 09 via C og anmoder om taxi til GA-parkering, OY-BBC" EKBI\_TWR: "OY-BBC, velkommen til Billund, taxi via C G til GA-parkering" OY-BBC: " taxier via C G til GA-parkering, OY-BBC"

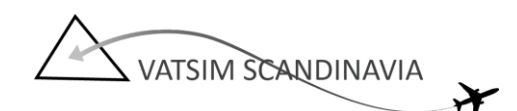

## **Eksempel på direkte anflyvning med bane 09 aktiv**

OY-BBC: "Billund Tower, OY-BBC anmoder om at flyve ind i kontrolzonen fra sydvest for en fuld-stop landing bane 09"

EKBI\_TWR: "OY-BBC, Billund Tower godaften. Du har tilladelse til at flyve ind i kontrolzonen i nordøstlig retning for en direkte anflyvning bane 09, max højde 1500 fod qnh XXXX, rapporter når du har bane 09 i sigte"

OY-BBC: "Flyver ind i kontrolzonen i nordøstlig retning for en direkte anflyvning bane 09, max højde 1500 fod QNH XXXX, og jeg rapporterer når jeg har bane 09 i sigte, OY-BBC"

…

OY-BBC: "Billund Tower, har bane 09 i sigte, OY-BBC"

EKBI\_TWR: "OY-BBC, vinden er XXX grader XX knob, bane 09 tilladt at lande" OY-BBC: " tilladt at lande bane 09, OY-BBC"

…

OY-BBC: "jeg har forladt bane 09 via C og anmoder om taxi til GA-parkering, OY-BBC" EKBI\_TWR: "OY-BBC, velkommen til Billund, taxi via C G til GA-parkering" OY-BBC: " taxier via C G til GA-parkering, OY-BBC"

## **Eksempel på anflyvning vha. venstre trafikmønster med bane 09 aktiv**

OY-BBC: "Billund Tower, OY-BBC anmoder om at flyve ind i kontrolzonen fra nordøst for en fuld-stop landing bane 09"

EKBI\_TWR: "OY-BBC, Billund Tower godaften. Du har tilladelse til at flyve ind i kontrolzonen i sydvestlig retning og foretage en venstrehåndsanflyvning bane 09, max højde 1500 fod qnh XXXX, rapporter når du drejer på finale bane 09, ingen øvrig trafik i kontrolzonen"

OY-BBC: "Flyver ind i kontrolzonen i sydvestlig retning for en venstrehåndsanflyvning bane 09, max højde 1500 fod QNH XXXX, og jeg rapporterer når jeg har bane 09 i sigte, OY-BBC"

…

…

OY-BBC: "Billund Tower, OY-BBC drejer på finale bane 09"

EKBI\_TWR: "OY-BBC, vinden er XXX grader XX knob, bane 09 tilladt at lande"

OY-BBC: "tilladt at lande bane 09, OY-BBC"

OY-BBC: "jeg har forladt bane 09 via C og anmoder om taxi til GA-parkering, OY-BBC" EKBI\_TWR: "OY-BBC, velkommen til Billund, taxi via C G til GA-parkering" OY-BBC: " taxier via C G til GA-parkering, OY-BBC"